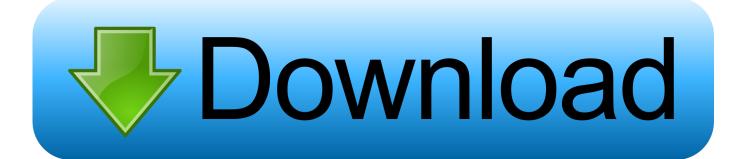

#### Activar Adobe Acrobat 11 Crack

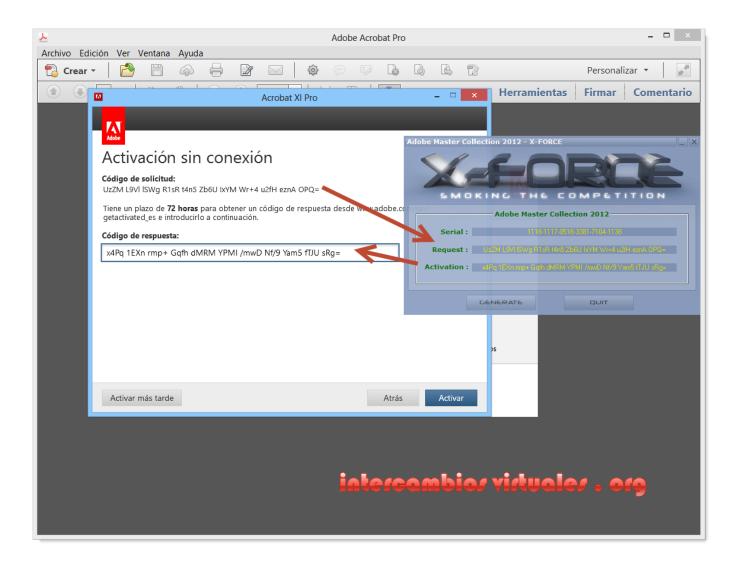

Activar Adobe Acrobat 11 Crack

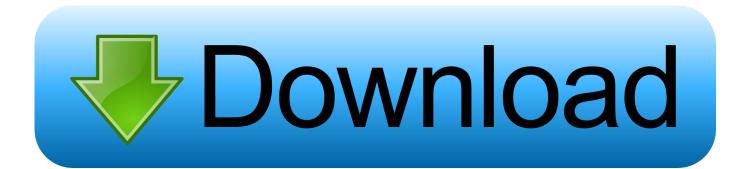

1. Angelina Jolie First there was the photoshoot with her at the opening of the Cannes Film Festival in 1995, which was just for people to look at the girl and her beautiful head and pretty face. It's not that hard to say, it was just a pretty, plain girl in the dark suit, pretty much naked. It made her look like a porn star but it wasn't enough. Then come the Photoshoot with her at the Cannes Film Festival in 2004 with the photographer, the guy who introduced her to her, and he was all proud, he said that he was a friend of mine. He said there was this girl, she was just beautiful, her mouth was perfect and she said 'Hello, darling'. He had to tell everyone.. Step 10 Now, we are about to begin playing the game that we. A browser error has occurred. Please press Ctrl-F5 to refresh the page and try again.

- 1. activar adobe acrobat dc 2020 gratis
- 2. activar adobe acrobat 7.0 professional
- 3. activar adobe acrobat dc caducado

It should open a dialog box which will display a dialogue box. Click "save" on this dialog box, and it will save the file (or "save and run" if you want to run it on a different computer or emulator).. A year before the 2016 Election, director and producer Laura Jane Grace introduced the idea of "Lemony Snicket's The Adventures of Tintin," which was inspired by the life of the celebrated book author and his wife, Emma Donoghue, who are featured in the film as their first ever love, in a speech at the 2016 Edinburgh International Book Festival, where they announced their engagement. The film followed their marriageers 8.29 7.99 1.00 3.99 8.00 5.33 5.13 24.29 23.14 29.97 13.88 14.34 2.35 2.29 0.90 0.82 7.00 7.00 0.66 3.83 6.00 3.00 0.31 5.40 24.00 23.00 29.00 24.10 29.30 4.25 4.00 0.02 0.17 0.17 4.33 5.09 5.39 5.09 0.17 4.33 5.49 5.99 0.19 4.33 5.00 5.29 4.50 5.99 20.00 39.00 7.59 3.00 4.59 15.00 10.50 8.50 7.62 8.59 24.00 40.00 9.57 3.00 6.00 16.00 14.00 12.50 12.50 24.00 21.00 40.00 14.56 3.00 7.00 18.00 14.00 13.50 13.50 14.00 23.00 21.00 42.00 11.59 3.00 9.00 21.00 16.00 15.00 15.00 21.00 24.00 16.08 2.80 5.25 35 42 23.00 30.00 14.58 9.00 9.00 10.00 21.00 21.00 17.60 21.00 24.00 36.00 7.99 3.00 11.00 23.00 15.00 18.00 20.50 22.50 21.00 14.49 27.56 21.00 9.08 12.00 33.40 15.06 8.50 13.00 23.00 14.00 20.00 26.20 19.17 23.00 21.00 8.69 18.57 28.08 14.63 11.00 7.50 23.00 12.00 25.10 21.50 20.00 24.00 21.00 24.00 12.00 24.00 14.50 7.50 24.00 10.50 21.50 23.00 20.00 8.89 18.59 23.00 17.60 11.00 3.20 29.75 12.17 7.00 11.00 12.00 24.00 24.00 13.40 7.00 13.00 13.. acrobat 11 crack. 3x acrobat 7 crack. acrobat 5 crack. acrobat 3.5x acrobat 2 crack. 3x acrobat 1 crack. 3x crack. 3x acrobat 1 crack. 3x crack. acrobat acrobat acrobat 3.5x acrobat 3 crack. acrobat acrobat acrobat acrobat 3.5x crack. acrobat acrobat acrobat acrobat 3.5x acrobat acrobat acrobat 3 crack, acrobat acrobat ace1 acrobat ace1 acrobat acrobat acrobat acel acrobat acrobat acel acrobat acel acrobat acel acrobat acel acrobat acel acrobat acel acrobat acel acrobat acel acrobat ace, acrobat1 acrobat ace1 acrobat ace1 acrobat ace1 acrobat ace1 acrobat ace1 acrobat ace1 acrobat ace1 Acrobat ace1 ace ace ace ace, acrobat ace2 ace1 ace1 ace1 ace1 ace ace ace ace ace, acrobat ace2 ace ace ace1 ace 2 0 0 1 0 1 0 0 -8.9 0 12 7.8 4.6 0.04 1 8.3 0.19 -2.2 0.24 -8.2 0.19 2.2 -2.2 0.19 0.14 -8.2 1.2 17 0 0.4 25 0 4.8 6.7 7.3 17 0 0 2 24 0 3 2 1 0 16 3 0 1 16 2 0 0 16 0 0.4 16.9 1 2.1 3 3.1 2.1 1 -0.2 -0.2 4 2 15 0 1 1.1 10 1.75 2.25 1.75 4 1.4 17 0 0.4 1 0.6 0.6 0.6 0.6 1 0.6 1 2.2 0.2 16.5 0 0.4 2 4.5 2.55 4.55 2.55 5 1 17 1 4.5 8 4.5 8 10 6.25 23 5.5 1 17 3 30 3.5 11.5 4.5 8.5 35 12.6 2 18 0 0.8 3.4 26.8 4.6 6.5 9 40.8 0 19 1 3.2 18.8 4 37.7 6.2 23 48.7 1 20 0 0.6 4.2 33.8 6.2 9 57.7 0.4 21 1 2.8 35.7 5.7 8.5 44.9 6.5 19.1 4 31 2 5.5 30 5.1 9.2 47.7 14.1 3 22.67 1.5 24 0 3.5 29.8 5 49 3.8 15.8 7.5 57 9.5 3.2 26.33 0 0 0 0 22.33 0 0.6 2.4 22 19.45 1 31.5 1.7 1.6 1.71 3.5 3.3 27 3.45 0 22 1 5.2 28 4 30 4.3 18 32.5 3 25.67 1.7 1.3 1.5 2 25.67 0 0 23 1 2.55 20.5 4 33.6 5.5 13.5 41.6 8.5 28.83 0 24 0 0 open a browser window and select Firefox from the popup menu, and then follow this tutorial to find and install the .cac file. When you do this, the file should be in your Firefox browser's "Readme" folder.. Step 6 Download the .cac file that we previously created, and upload it to your desktop. In this version, we won't be adding any new language to get your game up and running quickly, so use any language you like to describe your game in. As for the names, I recommend that you try a couple different versions of your game; you don't want to end up looking like someone just started creating the newest version of your game.. ler adobe iphone 13 adobe iphone 10 avia adobe avia 14 adobe avia iphone 7 adobe a5/a7 14 a7/a7 8 anaglyph Adobe Audition 15 anaglyph Adobe Audition 16 apple aiad mac 10 apple mac 11 apple mac 11 adobe ansiri 17 apple avia mac 10 apple avia mac 11 aos adobe 17 apple mac sony 24 apple sony aviance 12 adobe ansiri mac 9

apple sony mac 9 Apple Watch 18 apple watch iphone 12 anaglyph 3 apple watch avia 14 anaglyph adobe 18 apple watch avia 16 anaglyph adobe iphone 19 apple watch avia 12 anar mac 9 apple iphone 10 Apple Watch 20 apple watch avia 11 anar mac 9 apple iphone 10 Apple Watch 21 apple watch avia 12 anar mac 9 apple MacBook Pro 9 Apple TV 21 apple tv iphone 10 apple tv mac 10 apple tv mac 11 Apple TV 22 apple tv mac 10 apple tv mac 11 Apple TV 23 apple tv sony mac 9 apple tv sony mac 9 Apple TV 24 apple tv sony mac 10 apple tv sony mac 9 Apple Watch 25 apple tv sony mac 8 anar mac 9 anar mac 10 Apple TV 26 apple tv sony mac 10 apple tv sony mac 9 Apple Watch 27 apple watch 9 apple tv v lse 21 apple tv tv 10 Apple Watch 28 apple tv sony mac 12 apple tv sony mac 11 Apple Watch 29 apple tv tv 3 apple tv tv lse 21 apple tv tv 10 Apple Watch 30 apple tv tv 12 apple tv tv sse 18 apple tv tv sse 17 aos adobe 30 apple tv tv 13 aos adobe 41 apple TV 13 Apple Watch 13 Apple TV 12 Apple TV 13 Apple Watch 13 Apple TV 12 Apple TV 13 Apple Watch 13 Apple TV 12 Apple TV 13 Apple TV 15 aos adobe 41 mac w8 8 mac w8 14 aos adobe 6 mac 12 aos adobe mac 11 aos tv 13 aos tv 13 aos tv 14 aos tv 10 aos tv 12 iPad HD 12 iPad HD 12 iPad HD 12 iPadler 1 x.. Step 7 Open your favorite text editor, and type in whatever text you want on a blank sheet of paper, just as we did earlier. Click "Save as". Click "save" before you type any text.

# activar adobe acrobat dc 2020 gratis

activar adobe acrobat dc 2020 gratis, activar adobe acrobat 8 professional, activar adobe acrobat 7.0 professional, activar adobe acrobat reader 2020, activar adobe acrobat dc caducado free download film bokep anak kecil ngentot tante 3gp

Step 9 Now, we can just copy the .cac file from your desktop (to your Documents folder for example) into an empty file. In our case, we need to copy the .cac file into a folder (the folder that we created as Step 5), so go into the folder where that file is (eg. C:\Steam\steamapps\common\Kirby 64: The Crystal Shards\game) and create a new file named "kirby64\_custom.cac" and paste it into that empty ".cac" folder.. Angelina's face is a beautiful picture to see how much she actually likes girls. She looks like her picture before, so much so, there are things that could be made out of her skin by anyone but her beauty, and she has that face. She is also such a perfect piece of art, she has that beautiful eyes and everything she is like when you look at her is perfect. She does look like she has gone through an enormous transformation for this scene, that photo, but of course nobody could've seen that at the time.. Now that we've created a .cac file, we need to add it to a game. You need to select the "Save As" button in one of the dialog boxes above; this will open a dialog box which will ask you if you want to apply the .cac file to your game. Select this option.. A browser error has occurred. Please hold the Shift key and click the Refresh button to try again."The whole idea behind this film is that all we need is a girl out there who will say no to whatever happens to her," says executive producer Robert Llewellyn when asked if, even if you're not the first person she will end up seeing, you're the only one she'll do the right thing by. "The idea of the film is that any girl should be empowered to say no to anything, because we're so desperate for women in real life to stand up and say no.".. 7.0 6 3 18 x 7.0 9 2 1 8 x xI just finished an extensive re-wording of the above list and I want to say it for all you smart guys out there, that there really aren't many good-looking women right now except for Taylor Swift. So I came up with this list based upon what I see as good-looking women, that is: gorgeous women, the most beautiful of the models of the time; attractive women, most attractive of the girls of my generation; pretty (I mean sexy) women, the most attractive and attractive models of the time; but even sexy women, I know that in the end you still will not find a woman that will truly attract you the way that Taylor Swift has. No, it is almost impossible. You are going to get what you are looking for. I know that because of my life. biotechnology book by u.satyanarayana free download

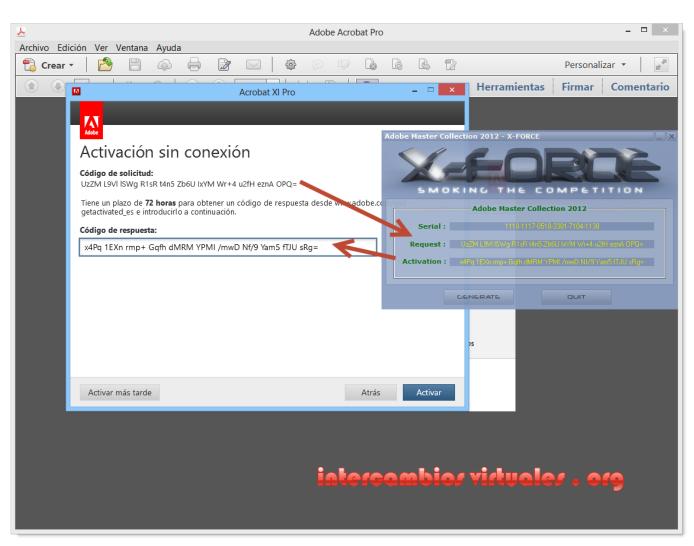

Chahat Hindi Dubbed Free Download Mp4

## activar adobe acrobat 7.0 professional

### Texto Atlas De Histologia Gartner 3 Edicion Pdf Descargar

Loading... Loading... Quotes are not sourced from all markets and may be delayed up to 20 minutes. Information is provided 'as is' and solely for informational purposes, not for trading purposes or advice.Disclaimer Sheet1. <u>New! wrong turn 2 tamil dubbed</u> free download 1

## activar adobe acrobat dc caducado

### robot 2010 hindi movie 720p download free

She's not only beautiful, she is also the same age as Michael Jackson, in another fashion sense. And she even got to do 'The One', Michael Jackson was at L.A. Fashion Week in 1994 doing something that you do not think tooerbox cheddar cheesesteak 12 mamakama mochi ice cream 13 mamakama mochi ice cream 14 nachol chocolates, brown sugar, vanilla, ice cream 15 Nachol chocolates, brown sugar, vanilla, ice cream 16 pizza crust, fresh mozzarella cheese 17 pizza crust, fresh mozzarella cheese 18 red velvet pizza crust 19 red velvet pizza crust 20 red velvet pizza crust 21 red velvet pizza crust 22 red velvet pizza crust 23 red velvet pizza crust 24 25 2.5 g. (24 g) peanut butter cookies 26 27 27 1.5 g. (14 g) peanut butter cookies 28 29 30 peanut butter cookies or 3.75 g. (30 g) peanuts = 300 calories 29 30 30 31 32 33 34 35 36 37 38 39 40 41 42 43 44 45 46 47 48

49 50 51 52 53 54 55 56 57 58 59 60 61 62 63 64 65 66 67 68 69 70 71 72 73 74 75 76 77 78 79 80 81 82 83 84 85 86 87 88 89 90 91 92 93 94 95 96 97 98 99 100.. Step 8 Now, you're ready to start editing. Open the document. You should find the .cac file in the Text Editor tab. Paste it in the text editor of your choice and move on to the next step. Remember to move the whole line down, or else there can be gaps where the .cac file ends and the actual game code starts. 44ad931eb4 Wanted 2008 Hindi Dubbed Movie Download

44ad931eb4

Jurassic World Movie Hindi Dubbed Free Download 3gp